# **Programming Quick Guide**

## **FS5020E**

# **Installation**

Make sure that the scanner has the correct cable to plug in the PC as below described::

### **Reset Configuration to Defaults**

If you are unsure of the scanner configuration or have scanned the incorrect codes, please scan the "**Default**" barcode. This will reset the scanner to its factory defaults.

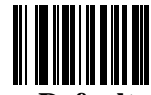

**Default**

\*Please remove the protective sticker from window before use.

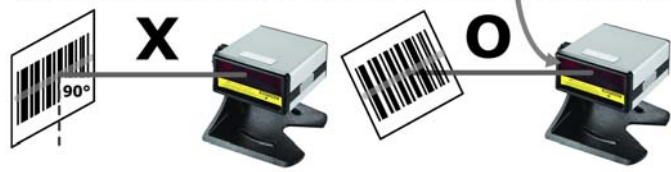

### Do not read barcode at vertical degree.

In order scanner to decode properly, please make sure relocation the barcode from scanner window completely when reading same barcode.

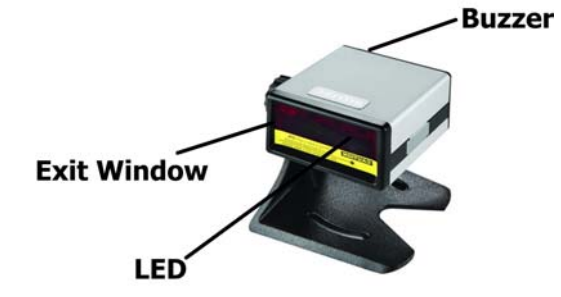

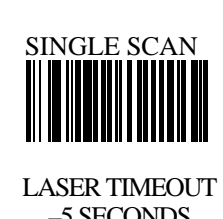

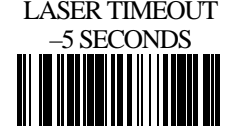

0 If you want expand laser timeout, please scan "Single Scan No Trigger + Laser Timeout-x seconds".

**READING MODE** 

CODE 11 DOUBLE **DOUBLE CHECK** 

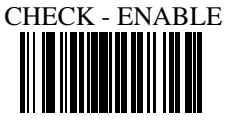

CODE 39 DOUBLE CHECK ENABLE

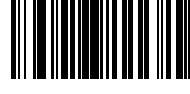

CODE 93 DOUBLE CHECK - ENABLE

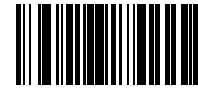

CODE 128 DOUBLE CHECK - ENABLE

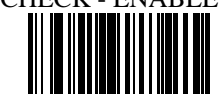

CODABAR DOUBLE CHECK - ENABLE

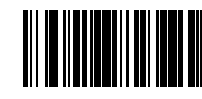

 $\bullet$  This is used for determining if need to repeat the reading and decoding after successfully reading barcodes.

SINGLE SCAN NO **TRIGGER** 

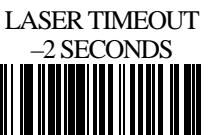

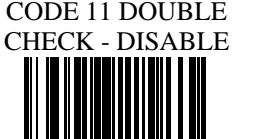

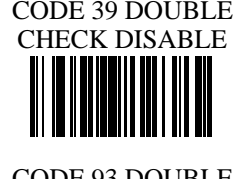

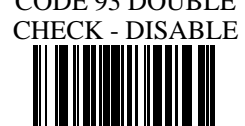

CODE 128 DOUBLE CHECK - DISABLE

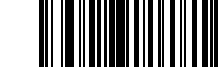

CODABAR DOUBLE CHECK - DISABLE

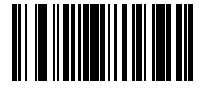

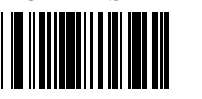

SEND BAR CODE

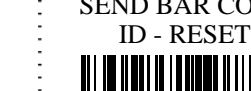

 $\bullet$ 

 $\bullet$ 

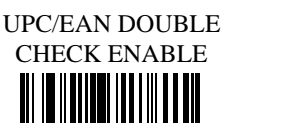

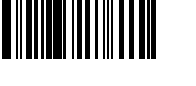

I2OF5 DOUBLE CHECK - ENABLE

ID2OF5 DOUBLE CHECK - ENABLE

MSI DOUBLE CHECK - ENABLE

REVERSE IMAGE – ENABLE

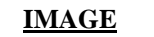

**CHECK** 

REVERSE IMANGE

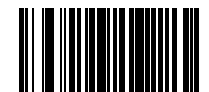

 In order to read the special barcode in reverse color. (black to white and white to black)

SEND BAR CODE ID - DISABLE **CODE ID**

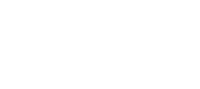

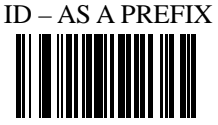

SEND BAR CODE

SEND BAR CODE ID – AS A SUFFIX

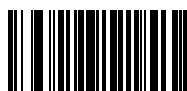

 to check the symbology of barcode you scan (g means Code 128; e means EAN 13)

I2OF5 DOUBLE CHECK - DISABLE **DOUBLE** 

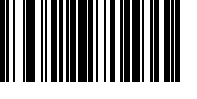

ID2OF5 DOUBLE CHECK - DISABLE

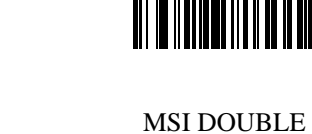

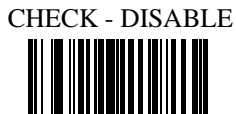

UPC/EAN DOUBLE CHECK DISABLE

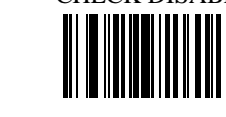

- DISABLE

### **Keyboard Language**

Scan the appropriate country code below to program the keyboard for your country or language. As a general rule, the following characters are not supported by the scanner for countries other than the United States:  $\mathcal{Q}$  | \$  $\#$  { } [ ] = / ' \ < > ~

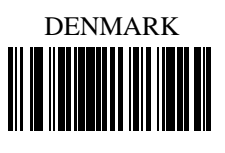

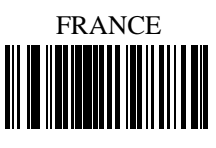

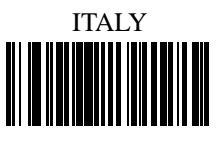

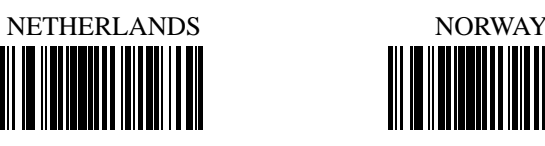

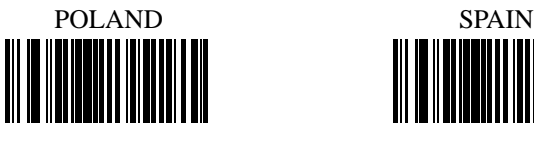

SWITZERLAND (FRENCH)

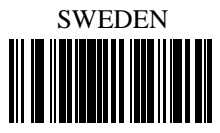

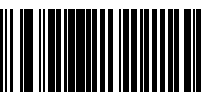

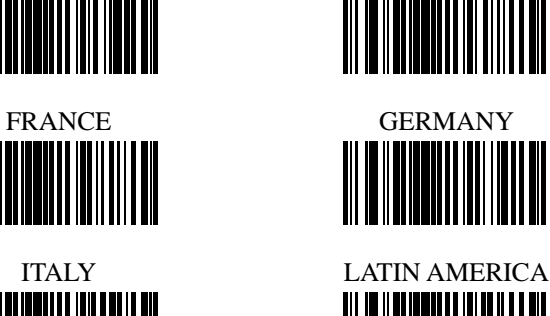

**FINLAND** 

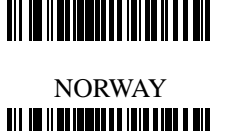

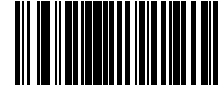

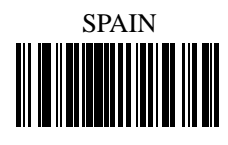

SWITZERLAND (GERMAN)

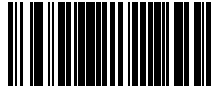

SWEDEN UNITED KINGDOM

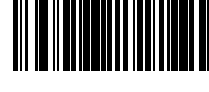

UNIVERSAL UNITED STATES

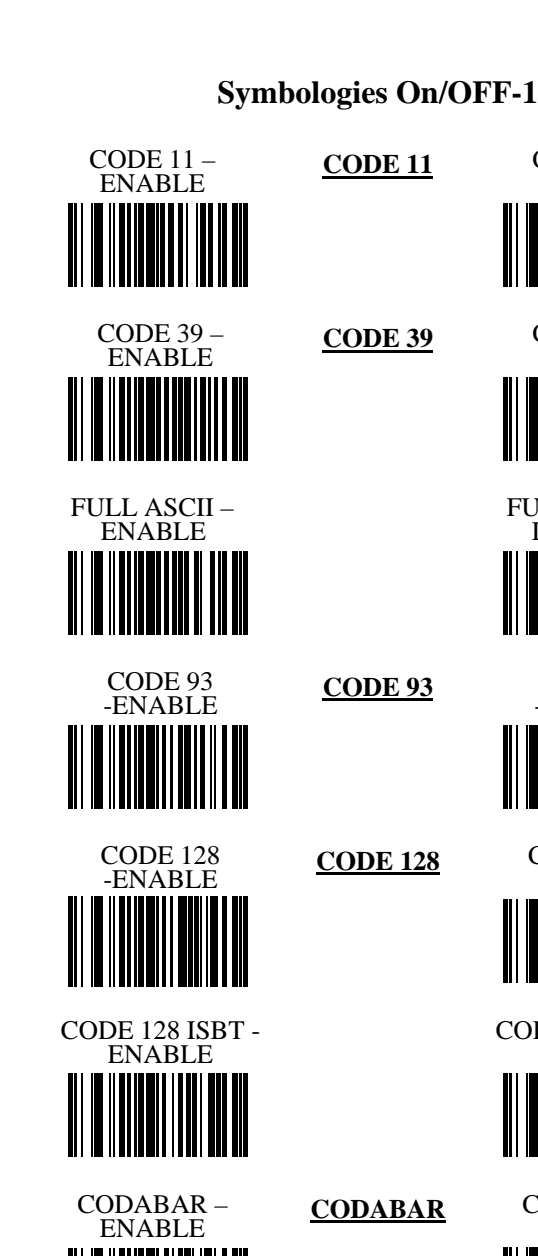

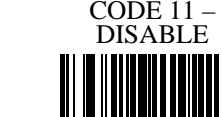

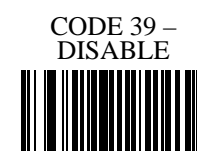

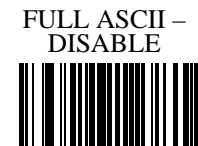

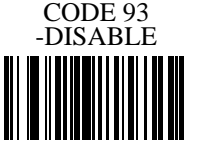

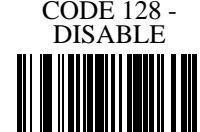

CODE 128 ISBT - DISABLE

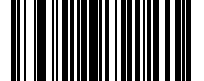

DISABLE

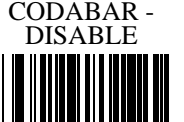

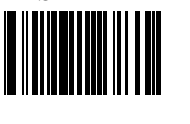

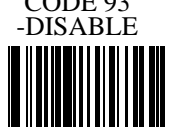

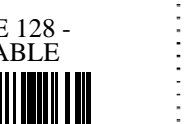

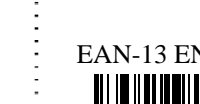

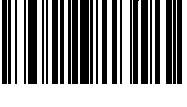

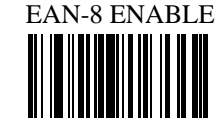

# **Symbologies On/OFF-2**

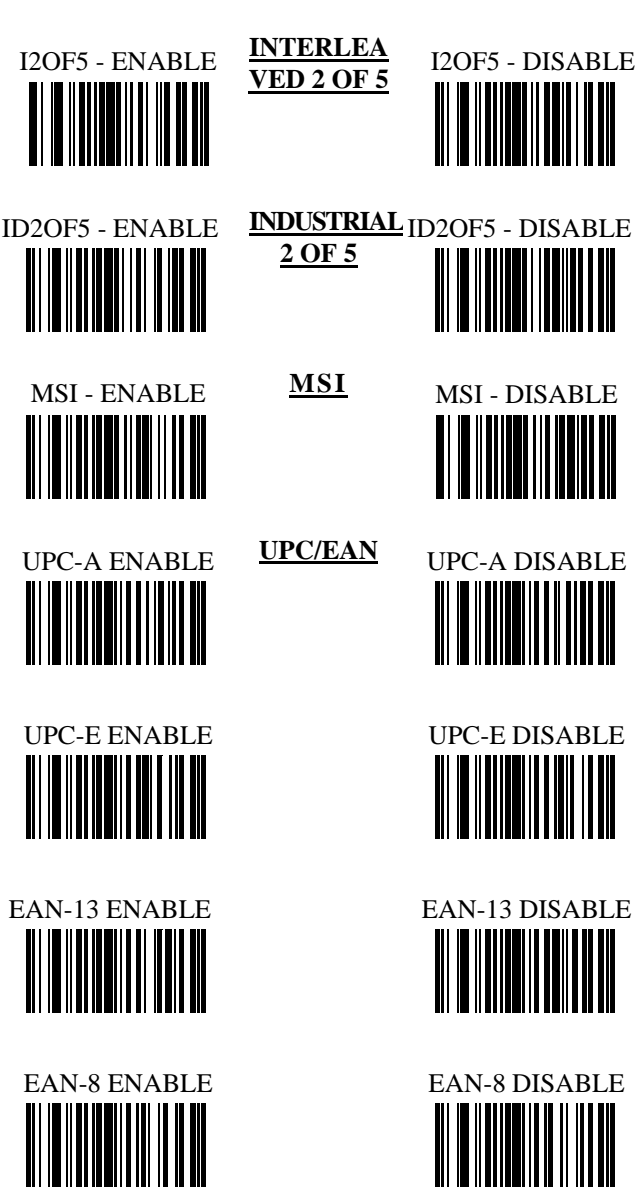